#### The Ohio

# PERSonal I N V E S T O R **FOURTH QUARTER**

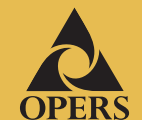

2012

#### **In this issue**

**Changes to OPERS Target Date Funds**

**VRU reminder**

**Password change takes effect in March**

**Make a fresh start in the New Year**

**Stay in touch**

# **Changes to OPERS Target Date Funds**

With the assistance of its investment consultant, New England Pension Consultants (NEPC), the OPERS Board of Trustees voted to remove the stable value fund allocation from the three OPERS target date funds that currently have this asset class, and replace this allocation with a new, short-term bond fund. This change, which impacted the OPERS Target Payout Fund, the OPERS Target 2015 Fund, and the OPERS Target 2020 Fund, took place in early December.

In addition to these changes, all the target date funds were rebalanced to their new allocations for 2013. Target date funds are designed to change allocations each year in order to go from being more aggressive (higher percentages in stock funds) to becoming more conservative (higher percentages in bond funds) over time. These annual rebalancings take place in December of each year. This year's occurred shortly after the changes to the stable value allocations were implemented.

The decision to remove the stable value allocation was made to provide OPERS more flexibility in the event it needed to rebalance the funds throughout the year. In addition to the annual rebalancings, OPERS reviews the target date funds on a quarterly basis to ensure the allocations across all asset classes are within appropriate ranges. Should any of the allocations fall outside of acceptable ranges, OPERS will direct that the funds be rebalanced to bring them back into alignment. Having the stable value fund in these three target date funds presented some potential challenges in the event the plan needed to rebalance the funds and take funds out of the stable value assets.

You can learn more about all the OPERS investment options, including the new target date fund allocations, by visiting **www.opers.org** and clicking on **Investments**.

## **VRU reminder**

In December, the automated OPERS Voice Response Unit (VRU) on the OPERS Help Line was shut off as previously announced by OPERS. When you call the OPERS Help Line at **(866) 673-7748**, Plan Participant Services can assist you with account information and transactions weekdays when the stock market is open 8 a.m. – 4:30 p.m.

You can check account information and make transactions 24 hours a day, seven days a week, by logging into your online account through the OPERS website. To set up your personalized online account, visit **www.opers.org**, click on **Register for account**, and follow the prompts. Or call the OPERS Member Services Center at **(800) 222-7377**.

### **Password change takes effect in March**

OPERS will implement a long-planned change in security requirements for online account access.

Starting in mid-March, the requirements for passwords will be increased from six characters, to a minimum of eight characters with no limit on the maximum number of characters. Passwords will need to consist of at least three of the following four items: uppercase letters, lowercase letters, numbers and special characters.

If you log in to your account online after these changes are implemented, you will be prompted to change your password so it complies with the new requirements. You will not be able to access your account online until this change is executed. The change is intended to further enhance the security of participants' online account information.

> OPERS Help Line: **(866) 673-7748** website: **www.opers.org**

## **Make a fresh start in the New Year**

**If you have put off thinking or doing much about your retirement future, now is a great time to make planning and saving for retirement a priority.**

Like staying fit, retirement planning and saving begin with the decision to commit to your goal. Sticking with it and making small changes can add up over time. If you are not sure where to begin, here are some suggestions.

#### **Save more**

You are required to contribute 10 percent of your salary to OPERS since you do not pay into Social Security. But you also have the option to supplement your mandatory contributions by making voluntary contributions to your OPERS account.

> Saving even a little more today could make a difference when you retire. In fact, over time, your decision to invest more on a regular basis may have as much of an impact on the growth potential of your account as the investments you choose.

You are allowed to contribute up to the annual maximum deposit limit determined by Internal Revenue Code (IRC) Section 415(c). To deposit funds into your OPERS Account, complete and return the *Voluntary Deposit Form* for either the Member-Directed or Combined Plan. Both forms are available online at **www.opers.org** under **Forms**.

#### **Assess your situation**

Will anything significant happen in your personal life this year that has the potential to affect your outlook, such a decision to retire earlier or later than expected? It may be time to review your investments, recalculate your retirement goals or adjust your investing strategy. Have there been any major changes recently, such as a marriage, divorce or birth of a child? Update the beneficiary information for your account by logging into your online account at **www.opers.org**.

### **Stay in touch**

**It is up to you to inform OPERS when your address and other personal data change.** Giving your latest contact information to your employer does not mean it is updated with OPERS. You must also report changes directly to OPERS. It's simple when you access your account online at **www.opers.org**. Registration is easy:

**•** Log into **www.opers.org**.

**\***

**•** Click on the **Register for Account** button in the *Access Your Account* section (top, right corner of the home page). You will need your Social Security number and an active e-mail account.

**Program website: www.opers.org**

**Benefits questions and personal data changes: (800) 222-PERS (7377)**

**Account information and management: (866) OPERS-4-U (866-673-7748)**

*This newsletter is intended for the use of plan participants and is not intended to constitute investment advice. Comments on investment strategies or on the performance of various investments or markets in this report are intended to provide general information only. They should not be interpreted as encouraging participants to make any particular investment decision. You should consult a financial adviser or attorney as to how this information affects your particular circumstances. © 2012 ING. All Rights Reserved.*

### *quarterly calendar*

**Transactions made on these dates when the New York Stock Exchange is closed will be processed the following business day.**

- **• Monday, Feb. 18, 2013**
- **• Friday, March 29, 2013**